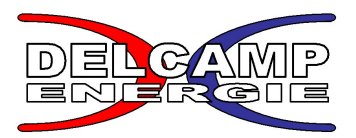

## *Utilisation du fichier Excel pour déterminer la dureté du ressort de votre suspension Delcamp énergie*

Les valeurs modifiables pour influencer la dureté du ressort de l'amortisseur sont inscrites sur le tableur Excel dans les **cellules jaunes** suivantes :

## • **LA PRESSION INITIALE (Pi)**

La pression préconisée à +/- 1 bar doit être réglée roue pendante (en effet, lorsque la suspension s'enfonce, son volume se réduit et la pression interne augmente).

Ce réglage détermine la **dureté du ressort** ainsi que sa **force initiale**.

## • **LA LONGUEUR DE VIS DE BOMBONE (Bo)**

Elle permet à l'aide d'une clé allen de 5mm de modifier le rapport volumétrique ( R ) dont la plage de réglage varie de R=1,6 vis sortie, à R=2,2 vis rentrée. Ce réglage détermine la **progressivité du ressort.**

## • **LA LONGUEUR PRECHARGEE DU RESSORT (Lc)**

Elle permet de calculer la précharge du ressort (longueur préchargée – longueur libre) afin d'obtenir sa force initiale (précharge préconisée 10 +/-5mm). Ce réglage détermine la **course morte** de votre suspension.

Ces trois paramètres procurent une plage d'utilisation suffisamment étendue pour l'utilisation de votre suspension.

Le graphe représente l'évolution de **la dureté du ressort** en fonction de **son fléchissement**.

Le rapport volumétrique vous permet de faire varier l'évolution de la force du ressort sans pour autant faire varier sa force initiale qui devra se situer autour de 100DaN. En sachant que plus la bonbonne sera serrée, plus la dureté augmentera rapidement.

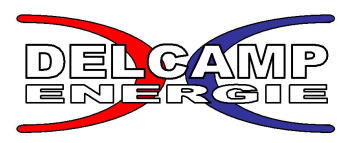

Une fois les trois valeurs modifiables entrées dans les cases jaunes, vous pouvez visionner l'évolution de chacun des paramètres sur les courbes du graphe ci-dessous tout au long de l'enfoncement de la suspension.

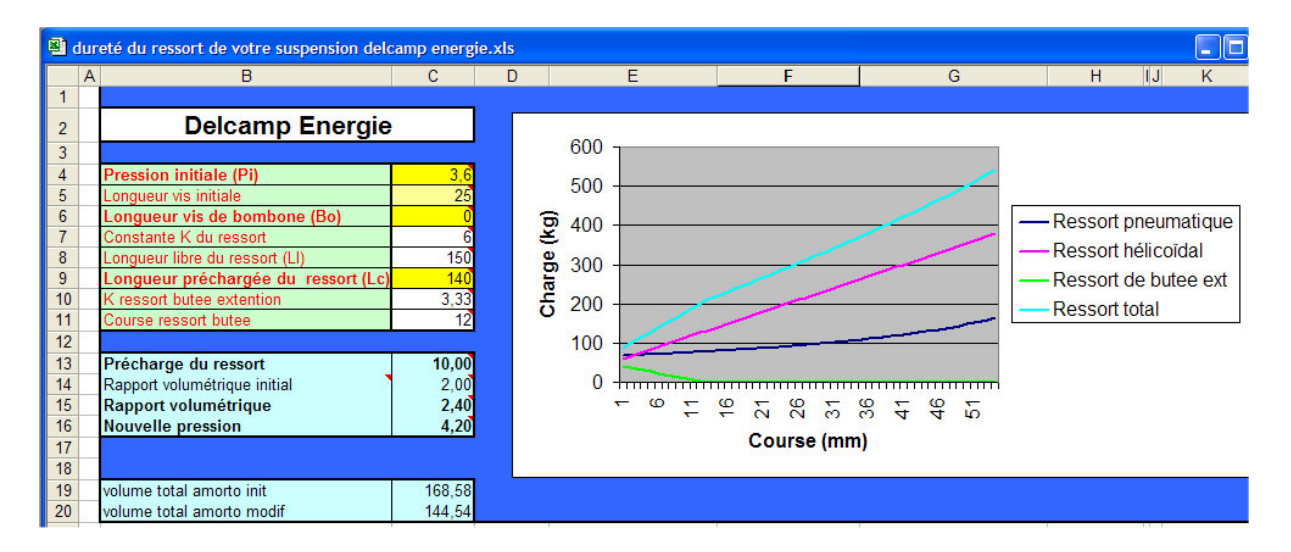

En cliquant sur l'onglet **graphique comparatif,** vous visionnez une superposition des trois duretés de ressorts des différentes configurations.

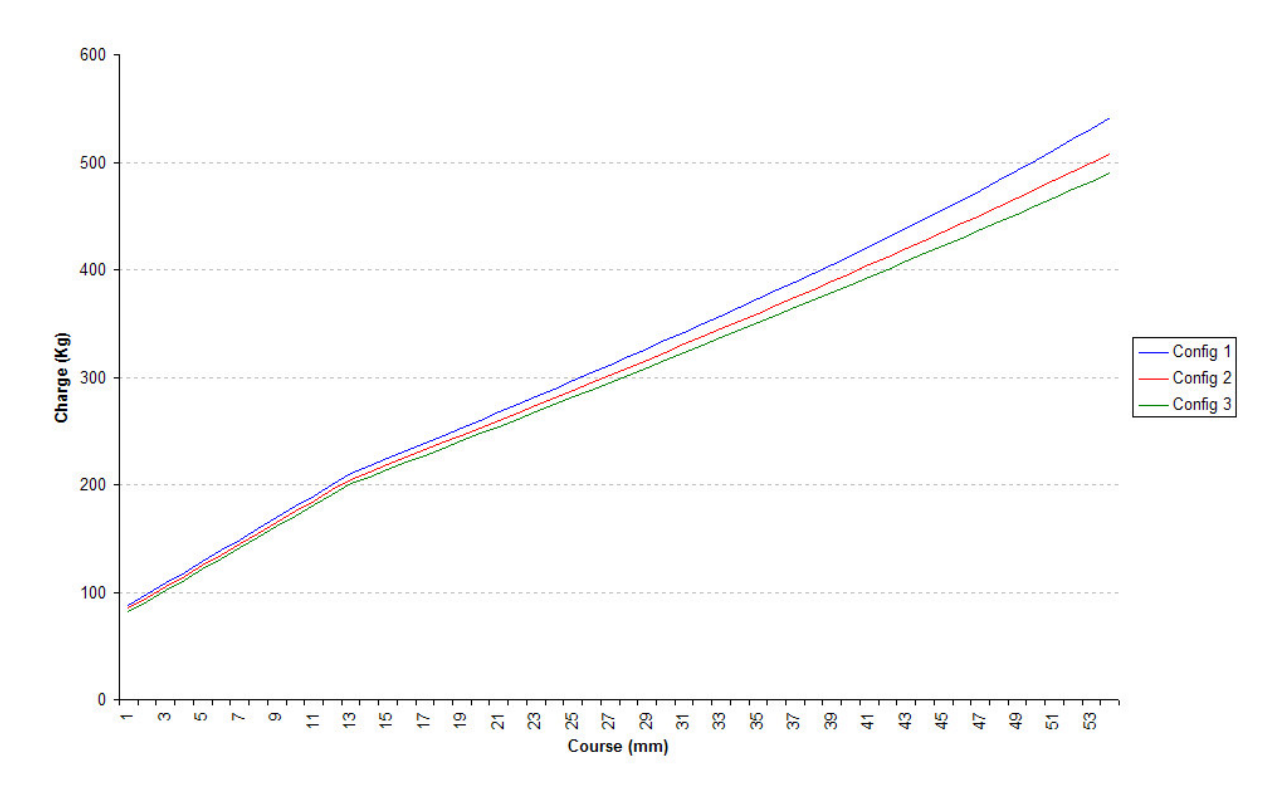